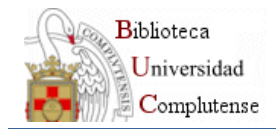

## Títulos y encuadres en secciones, columnas y pestañas

 **H?:** se refiere al nivel que ocupa la sección, pestaña o la estructura de la página en total. El 1º nivel (**H1**) corresponde al título "Biblioteca Complutense". El 2º nivel (**H2**) es el título de cada página. Tanto el H1 como el H2 vienen definidos por defecto. En el caso elijamos la opción de "No mostrar" o de mostrar el título con algún estilo se debe asignar un nivel a la sección, pestaña o columna mediante este desplegable. Por tanto asignaremos **H3** a cada sección, pestaña o columna. Si a su vez estas secciones con H3 se componen de más secciones, pestañas o columnas asignaremos el nivel **H4** a cada una de ellas si elegimos la opción de "No mostrar" o de mostrar el título con algún estilo. Y así sucesivamente. Se debe estructurar este tipo de páginas correctamente por cuestiones, sobre todo, de accesibilidad.

EJEMPLO: en la pantalla siguiente se puede ver la estructura de una página compuesta por pestañas, columnas y secciones.

- **H1**: Biblioteca Complutense. Establecido por defecto.
	- **H2**: Ayuda. Es el título de la página. Establecido por defecto. Está compuesta por 4 pestañas a las que se asigna el nivel  $H3:$ 
		- **H3**: Pregúntanos. Pestaña compuesta internamente por dos columnas a las que se ha elegido la opción "No poner" título. La pestaña está estructurada en tres apartados con título a los que hay que asignar un nivel H4:
			- **H4:** Formula aquí tu pregunta
			- **H4:**...o comunícate con nosotros a través del chat
			- **H4:** También puedes hacernos una consulta..**.**
		- **H3: Preguntas frecuentes**
		- **H3:** Incidencias
		- **H3:** Guías y tutoriales**.** Compuesta por dos columnas cuyo título se muestra con el nivel H4.
			- **H4:** Guías
				- **H4:** Tutoriales.

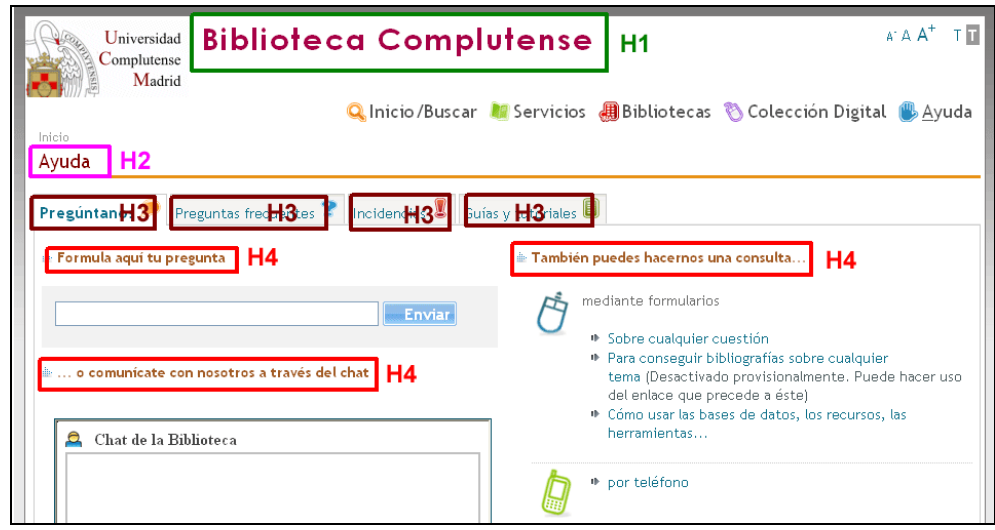

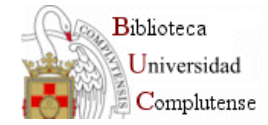

## **"Mostrar título como":**

- o Estilo: se refiere al estilo del título. Las opciones son:
	- No mostrar: el título de la sección no se visualizará en la vista normal de la página web, pero sí en la vista "Sólo texto". **En la plantilla de pestañas esta es la única opción**
	- No poner: el título de la sección no se visualizará ni en la vista normal ni en sólo texto. **No aplicable a pestañas.**
	- Estilos 1 al 7 y otro: cada uno corresponde a un estilo de título (marrón, subrayado, con fondo gris…). **No aplicable a pestañas.**

**Estilo 1 - Texto marrón** 

**Estilo 3 - Subrayado fucsia con flecha a la izquierda** 

**Estilo 5 - Subrayado azul con flecha a la izquierda** 

**Estilo 7 - Texto fucsia con flecha a la izquierda** 

**Estilo 2 - Texto marrón con flecha a la izquierda** 

Estilo 4 - Texto blanco con fondo azul

Estilo 6 - Texto azul con fondo gris

- **"Tipo de encuadre":** existe la opción "No poner" y otras relativas a los bordes y fondo de la sección: **No aplicable a pestañas.**
	- o Estilo 1: fondo transparente con margen
	- o Estilo 2: borde azul
	- o Estilo 3: borde naranja
	- o Estilo 4: borde gris
	- o Estilo 5: borde gris con fondo gris
	- o Estilo 6: fondo gris sombreado

Los estilos 2, 3 y 4 pueden ser, en lugar del encuadre completo, una linea arriba (A), a la izquierda (I) o a la derecha (D)